# Edital Nº08/2008

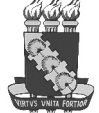

 Regulamenta o Concurso Vestibular para o ano letivo de 2009 da Universidade Federal do Ceará.

A Coordenadoria de Concursos (CCV), da Universidade Federal do Ceará, usando das atribuições que lhe confere a Resolução Nº 06/CONSUNI, de 13 de agosto de 2003, e o que determina a Resolução Nº 01/CEPE/UFC, de 07 de abril de 2004, na forma do que dispõem o inciso II do Artigo 44, da Lei Nº 9.394, de 20 de dezembro de 1996, o Decreto Nº 5.773, de 9 de maio de 2006, a Portaria/MEC Nº 1.120 de 16 de julho de 1999, a Portaria/Sesu Nº1.449, de 23 de setembro de 1999, a Portaria/MEC Nº 2.941, de 17 de dezembro de 2001 e a Portaria/MEC Nº 391, de 7 de fevereiro de 2002 e de acordo com o que prescrevem a alínea C do Artigo 13, do Estatuto da UFC, o inciso 3 do Artigo 11 do Regimento Interno do Conselho de Ensino, Pesquisa e Extensão aprovado em 19 de julho de 2002, a Resolução Nº01/CONSUNI, de 20 de janeiro de 2006 e a Resolução Nº 02/CONSUNI de 20 de janeiro de 2006, anuncia que estarão abertas das **8h do dia 17 de setembro às 23h59min do dia 12 de outubro de 2008**, **exclusivamente pela Internet**, no endereço eletrônico http://www.ccv.ufc.br, as inscrições para o Concurso Vestibular 2009, destinado a selecionar candidatos aos cursos de graduação desta Universidade.

## 1. Da Validade

O Concurso Vestibular anunciado neste Edital terá validade para matrícula nos cursos de graduação desta Universidade, dentro do limite de vagas fixado no item 4 deste Edital, para ingresso no período letivo de 2009. Só poderá matricular-se o candidato que no ato da matrícula comprovar ter concluído o Ensino Médio.

#### 2. Das Inscrições

#### **2.1. Solicitação**

2.1.1. O requerimento de inscrição será admitido exclusivamente via Internet, no endereço eletrônico http://www.ccv.ufc.br, das 8h do dia 17 de setembro às 23h59 do dia 12 de outubro de 2008, observado o horário de Fortaleza, mediante o preenchimento do Formulário Eletrônico de Solicitação de Inscrição e o envio dos dados à CCV. Após a confirmação dos dados não será mais possível mudança em nenhum deles.

2.1.2. Será aceita somente uma única inscrição para cada candidato, que concorrerá a uma única vaga.

2.1.3. O candidato deverá indicar, no preenchimento do Formulário Eletrônico de Solicitação de Inscrição, o número de seu próprio CPF, sendo absolutamente inaceitável o uso do CPF de qualquer outra pessoa.

2.1.4. Após o preenchimento, a confirmação e o envio dos dados do Formulário Eletrônico de Solicitação de Inscrição, o candidato não isento do pagamento da taxa de inscrição deverá imprimir o boleto de pagamento (Guia de Recolhimento da União - GRU COBRANÇA) para pagamento da taxa de inscrição, no valor de R\$110,00(cento e dez reais) para o Curso de Arquitetura e Urbanismo, ou de R\$100,00(cem reais) para os demais cursos oferecidos. Só serão aceitas GRU impressas através do site da CCV e a inscrição só será efetivada após pagamento do boleto, que poderá ser realizado no período de 18 de setembro a 13 de outubro de 2008.

2.1.5. As informações prestadas no Formulário Eletrônico de Solicitação de Inscrição são de única responsabilidade do declarante e somente o preenchimento, envio e confirmação de dados do Formulário Eletrônico de Solicitação de Inscrição não gera qualquer direito de participação no Concurso Vestibular.

2.1.6. A CCV não se responsabilizará por solicitação de inscrição não recebida por motivos de ordem técnica dos computadores, falhas de comunicação, não envio dos dados, congestionamento de linhas de comunicação ou outros fatores adversos que impossibilitem a transferência de dados ou a impressão da GRU.

2.1.7. Não será aceita solicitação de inscrição extemporânea ou em desacordo com as normas deste Edital.

2.1.8. A inscrição tem caráter condicional, podendo ser cancelada a qualquer tempo desde que verificadas falsidades ou inexatidões nas informações prestadas.

#### **2.2. Confirmação de Inscrição**

2.2.1. No dia 31 de outubro a CCV divulgará, em seu endereço eletrônico, os nomes dos candidatos inscritos.

#### **2.3. Documentação**

2.3.1. Após preenchimento, envio e confirmação dos dados do Formulário Eletrônico, o candidato deverá imprimir, além do boleto bancário, uma via do citado Formulário totalmente preenchido, sem rasuras, nem emendas e proceder da seguinte forma:

a) datar e assinar o Formulário e nele colar uma fotografia 3x4, recente e de frente, no espaço reservado para tal fim;

b) colar uma cópia (frente e verso) do mesmo documento de identidade informado no Formulário Eletrônico,

também no espaço especificado no Formulário. São considerados documentos de identificação válidos: a Carteira Nacional de Habilitação (com fotografia, na forma da Lei Nº9.503/1997), a Carteira Profissional expedida pelo Ministério do Trabalho e Previdência Social, a cédula de identidade para estrangeiros emitida por autoridade brasileira ou a Carteira de Identidade expedida pelas Secretarias de Segurança Pública, Forças Armadas, Polícias Militares, Ordens ou Conselhos;

c) colar, também no espaço destinado no Formulário, cópia legível do Cadastro de Pessoa Física (CPF) ou do protocolo de inscrição em que conste o número do CPF do próprio candidato;

d) anexar cópia do Certificado de Conclusão do Ensino Médio ou Declaração de que está cursando a 3ª Série do Ensino Médio ou, ainda, cópia do Histórico Escolar em que conste o registro das três séries do Ensino Médio.

#### **ATENÇÃO! Não poderá fazer a prova de Conhecimentos Gerais o candidato que desobedecer ao exposto na alínea d, acima.**

2.3.2. Caso o candidato tenha o documento de identidade extraviado/roubado nas 24 horas que antecedem a prova, providenciar Boletim de Ocorrência e portar, para ser apresentado ao fiscal de sala, um outro documento de identificação com fotografia. Caso seja superior ao prazo de 24 horas, deverá providenciar uma 2ª Via e apresentá-la. Em ambos os casos, notificar a CCV, através de e-mail, no endereço eletrônico http://www.ccv.ufc.br e providenciar o Boletim de Ocorrência (B.O.) expedido pela Secretaria de Segurança Pública.

## **2.4. Entrega de documentação para realização do Teste de Habilidade Específica (T.H.E)**

2.4.1. Os candidatos ao Curso de Arquitetura e Urbanismo terão acesso ao Teste de Habilidade Específica (T.H.E.) mediante entrega, no dia, no horário e no local da prova, da cópia do Documento de Acesso ao T.H.E., liberado na página da CCV no dia 05 de novembro, devidamente preenchido, datado e assinado pelo candidato.

2.4.1.1. Para realizar o Teste de Habilidade Específica (T.H.E), o candidato deverá entregar **no local, dia e hora previstos para a realização do citado Teste,** Documento de Acesso ao T.H.E., ao fiscal de sala e apresentar original do documento de identidade.

#### **2.5. Entrega de documentação para realização da Prova de Conhecimentos Gerais – Primeira Etapa.**

2.5.1. Para realizar a Prova de Conhecimentos Gerais (Primeira Etapa), o candidato deverá **entregar no local, dia e hora previstos para a realização da citada Prova,** cópia impressa do Formulário Eletrônico de Solicitação de Inscrição, preenchido de acordo com o subitem 2.3.1 deste Edital, e anexo, documentação comprobatória do Ensino Médio e apresentar original do documento de identidade.

2.5.1.1. Terá vetado o acesso à sala de Prova o candidato que não apresentar a cópia do citado Formulário juntamente com documentação comprobatória do Ensino Médio.

#### **2.6. Entrega de documentação para realização das provas da Segunda Etapa**

2.6.1. Os candidatos aprovados para a Segunda Etapa do Vestibular devem acessar o endereço eletrônico http://www.ccv.ufc.br, no dia 10 de dezembro de 2008 e imprimir uma cópia do Documento de Acesso ao Local das Provas de Conhecimentos Específicos e de Redação.

2.6.1.1. O candidato terá acesso às salas de Provas mediante apresentação do documento original de identidade.

## **2.7. Atendimento Especial**

2.7.1. O candidato portador de necessidades especiais, com comprovada necessidade de atendimento especial, de acordo com a Lei Nº7.853, de 24 de outubro de 1989 e o Art. 27, Incisos I e II do Decreto 3.298, de 20 de dezembro de 1999, poderá solicitar condição especial para a realização das provas, mediante preenchimento do Formulário de Requerimento de Atendimento Especial, disponível no endereço eletrônico http://www.ccv.ufc.br e protocolado na sede da CCV, em Fortaleza, ou enviado para a Coordenadoria de Concursos – CCV/UFC – Campus do Pici – Caixa Postal 6050, Fortaleza, Ceará, CEP 60.455- 970, através da Empresa Brasileira de Correios e Telégrafos-ECT, com Aviso de Recebimento (AR), com data de postagem até 13 de outubro de 2008.

2.7.1.1. O candidato portador de necessidades especiais solicitante de tratamento especial deverá anexar, ao Formulário de Requerimento, laudo médico, com indicação do tipo de deficiência do qual é portador e com especificação de suas necessidades quanto ao atendimento personalizado. No requerimento, deverá constar o nome do médico que forneceu o atestado, telefone para contato e o CRM do profissional. Poderão ser solicitados:

a) no caso de deficiência visual: Dosvox, prova ampliada, prova em Braille, ledor;

b) no caso de deficiência auditiva plena: intérprete em Libras;

c) no caso de dificuldade acentuada de locomoção: espaço adequado.

2.7.2. De acordo com a Lei referida no subitem 2.7.1, o tempo de realização de provas para as pessoas com deficiência, desde que tenham solicitado tratamento especial, será acrescido de uma hora em cada dia de prova.

2.7.3. O portador de necessidades especiais que não requerer atendimento especial até a data acima mencionada, ficará impossibilitado de realizar as provas em condições especiais, inclusive de ampliação de tempo.

2.7.4. Os candidatos que estejam cumprindo pena, em regime de cárcere fechado, deverão solicitar condição especial para a realização das provas mediante preenchimento do Formulário de Requerimento de Atendimento Diferenciado, disponível no endereço eletrônico http://www.ccv.ufc.br e protocolado na sede da CCV, em Fortaleza, ou enviado para a Coordenadoria de Concursos – CCV/UFC – Campus do Pici – Caixa Postal 6050, Fortaleza, Ceará, CEP 60.455-970, através da Empresa Brasileira de Correios e Telégrafos-ECT, com Aviso de Recebimento (AR), com data de postagem até 13 de outubro de 2008, anexado a ofício encaminhado pela chefia da instituição penal.

2.7.5. Os candidatos que se enquadrem nos casos de emergência, desde que hospitalizados, ou de lactantes que queiram solicitar tratamento especial deverão preencher protocolo, na sede da CCV, até 24 horas antes da realização da prova. Em nenhuma hipótese a CCV atenderá solicitação de atendimento especial em residência.

2.7.6. A solicitação de tratamento especial será atendida segundo critérios de legalidade, viabilidade e razoabilidade, respeitando-se data e horário de realização das provas fixados neste Edital.

#### 3. Das Provas

#### **3.1. Teste de Habilidade Específica (T.H.E.)**

3.1.1. Os candidatos ao Curso de Arquitetura e Urbanismo serão submetidos a um Teste de Habilidade Específica, a ser realizado no Centro de Tecnologia, Campus do Pici, no dia **09 de novembro de 2008**, das 9 às 12 horas. Para ter acesso ao local de prova, o candidato deverá cumprir o que determina o subitem 2.4.

3.1.2. O Teste será composto de três questões a partir das quais a habilidade do candidato será avaliada com base nos seguintes critérios: noção de proporção, capacidade de observação, memória visual, percepção visual e imaginação espacial.

3.1.3. Será considerado habilitado nesse Teste o candidato que obtiver nota igual ou superior a sete (7,0).

3.1.4. O candidato que obtiver nota inferior a sete (7,0) ou faltar ao Teste estará automaticamente inscrito para a segunda opção de curso indicada no Formulário Eletrônico de Solicitação de Inscrição.

#### 3.2. Etapas, Duração das Provas, Número, Tipo, Valor das Questões e Prova de Redação.

O Concurso Vestibular será executado em duas etapas, a saber:

3.2.1. Primeira etapa: constituída de uma única prova de Conhecimentos Gerais com 66 (sessenta e seis) questões, assim distribuídas: Língua Portuguesa e Literatura com doze(12) questões, valendo três(3) pontos cada; Geografia, História, Biologia Química, Matemática e Física com oito(8) questões cada disciplina, valendo três(3) pontos cada questão, e Língua Estrangeira (Alemão, Espanhol, Francês, Inglês ou Italiano) com seis(6) questões, valendo um(1) ponto cada questão. Os candidatos disporão de até 240 (duzentos e quarenta) minutos para a realização desta prova.

3.2.1.1. As 66 (sessenta e seis) questões da Prova de Conhecimentos Gerais são do tipo proposições múltiplas, cada uma com cinco(5) alternativas (A, B, C, D, E), em que somente uma das proposições é correta.

3.2.1.2. A correção da Prova de Conhecimentos Gerais far-se-á, exclusivamente, por meio da Folha-Resposta personalizada. O preenchimento da Folha-Resposta é de inteira responsabilidade do candidato.

3.2.2. Segunda etapa: constituída de 3(três) provas a serem aplicadas em dois dias.

1<sup>º</sup> dia – Prova de Conhecimentos Específicos, duas por Curso, cada prova composta de oito(8) questões do tipo analítico-discursiva, valendo dez(10) pontos cada questão. Os candidatos disporão de até 240 (duzentos e quarenta) minutos para a realização das duas provas. Não serão consideradas para correção, soluções e respostas escritas a lápis e/ou fora do espaço reservado para tal fim. Os Cursos com respectivas Provas Específicas estão listados no subitem 3.4., deste Edital.

2<sup>º</sup> dia – Prova de Redação. Para essa prova são apresentadas três propostas de produção textual, dentre as quais o candidato escolherá uma para produzir um texto em prosa, com valor máximo de oitenta pontos. Os candidatos disporão de até 180 (cento e oitenta) minutos para a realização dessa prova.

3.2.3. Serão considerados no julgamento da Prova de Redação, dentre outros, os seguintes aspectos:

a) adequação ao tema e atendimento ao conjunto das instruções contidas na proposta de redação (tipo e gênero textuais, propósito do texto, adequação da linguagem à situação comunicativa e ao suporte de texto);

b) domínio da habilidade de escrita em língua padrão (emprego da norma gramatical, observância ao sistema ortográfico, emprego dos recursos de pontuação, uso do recuo indicador do parágrafo etc);

c) coesão e coerência textuais (encadeamento lógico-seqüencial das idéias, unidade formal e temática do texto).

d) rasuras serão consideradas erros de escrita.

## **3.3. Local e Horário das Provas da Primeira e Segunda Etapas**

3.3.1. O candidato fará prova na cidade/região que sedia o Curso de sua opção, **exclusivamente** no local a ser informado no endereço eletrônico http://www.ccv.ufc.br, de acordo com as datas previstas no Calendário de Atividades apresentado no item 5 deste Edital.

3.3.2. As provas terão início às 9 horas, a partir de quando não será mais permitido o acesso de candidatos aos locais de realização da prova.

#### **3.4. Cursos e Respectivas Provas de Conhecimentos Específicos**

As disciplinas que comporão as Provas de Conhecimentos Específicos de cada Curso estão listadas no quadro a seguir:

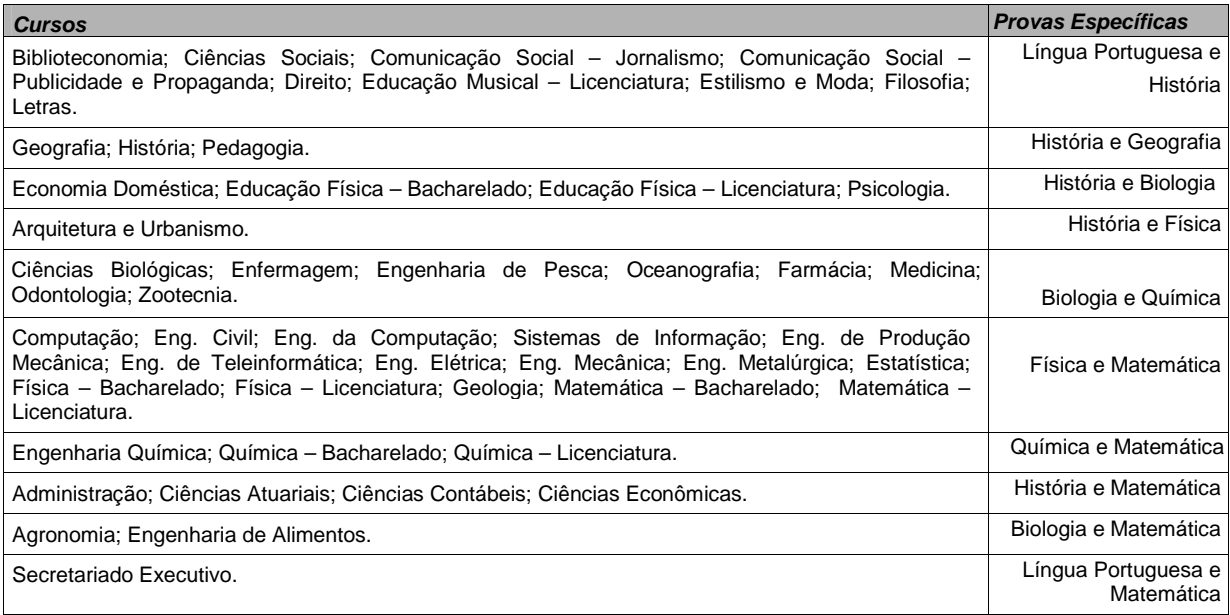

## **3.5. Padronização das Notas**

3.5.1. Os escores obtidos em cada disciplina da prova da Primeira Etapa serão padronizados, por Curso, de acordo com as expressões a seguir, onde:

 $x_p$  = escore padronizado do candidato, por Curso, em cada disciplina, calculado até a quinta casa decimal

- $x =$  escore bruto do candidato, na disciplina
- $x =$  média dos escores brutos de todos os candidatos a um mesmo Curso, na disciplina
- $\sigma$  = desvio padrão dos escores brutos de todos os candidatos a um mesmo Curso, na disciplina
- a) Língua Portuguesa:  $\overline{\phantom{a}}$ J ℩ I ∖  $= 36 + 7, 2\left(\frac{x-}{\sigma}\right)$  $X_p = 36 + 7,2 \frac{x - x}{2}$

b) Matemática, Biologia, História, Geografia, Física e Química:  $X_p = 24 + 4,8\left(\frac{x - x}{\sigma}\right)$ J λ  $\overline{\phantom{a}}$ ∖  $= 24 + 4.8 \left( \frac{x - \sigma}{\sigma} \right)$  $X_p = 24 + 4.8 \frac{x - x}{2}$ 

c) Língua Estrangeira: 
$$
X_p = 6 + 1.2 \left( \frac{x - \overline{x}}{\sigma} \right)
$$

3.5.2. A nota do candidato, na Primeira Etapa, será a soma dos escores padronizados, em cada disciplina, por Curso, obtidos pelo candidato, calculados até a quinta casa decimal.

3.5.3. Participarão da Segunda Etapa os candidatos classificados até o limite do triplo de vagas oferecidas para cada Curso. Para os cursos em que a relação candidato/vaga for maior do que dez(10), participarão da Segunda Etapa os candidatos classificados até o limite do quádruplo de vagas fixadas para o Curso. Ocorrendo empate na última colocação, os candidatos empatados serão classificados para a Segunda Etapa.

3.5.4. Os escores obtidos em cada prova da Segunda Etapa serão padronizados, por Curso, de acordo com a  $\backslash$  $(x-$ 

$$
seguinte expressão  $X_p = 80 + 16 \left( \frac{x - x}{\sigma} \right)$ , na qual:
$$

*x <sup>p</sup>* = escore padronizado do candidato, por Curso, em cada disciplina, calculado até a quinta casa decimal

- $x =$  escore bruto do candidato, na disciplina
- $x =$  média dos escores brutos de todos os candidatos a um mesmo Curso, na disciplina
- $\sigma$  = desvio padrão dos escores brutos de todos os candidatos a um mesmo Curso, na disciplina

3.5.5. A nota do candidato, na Segunda Etapa, será a soma dos escores padronizados por Curso, em cada prova, obtidos pelo candidato, calculados até a quinta casa decimal.

**Quadro 1**: Cursos e Provas Específicas

3.5.6. A nota final de cada candidato será a soma das notas obtidas na Primeira e Segunda etapas do Concurso Vestibular.

3.5.7. A padronização dos escores de cada disciplina, na Primeira Etapa, e de cada Prova, na Segunda Etapa, referir-se-á aos candidatos de um mesmo Curso.

3.5.8. No cálculo da média e do desvio padrão, não serão considerados os candidatos faltosos.

## **3.6. Classificação**

3.6.1. Concluída a Segunda Etapa, serão elaboradas as listas de classificação dos candidatos, por Curso, na ordem decrescente da nota final, conforme o subitem 3.5.6..

3.6.2. Os empates na classificação final em cada Curso, ou entre classificáveis, serão resolvidos com a aplicação, em ordem de eliminação sucessiva, dos seguintes critérios:

1. maior nota da Segunda Etapa, calculada de acordo com o subitem 3.5.4.

2. maior soma dos escores padronizados obtidos nas provas de Conhecimentos Específicos.

3. maior escore padronizado na disciplina de Língua Portuguesa e Literatura da prova de Conhecimentos Gerais.

4. maior escore padronizado na disciplina de Matemática da prova de Conhecimentos Gerais.

3.6.3. Habilitar-se-ão à matrícula em cada Curso os candidatos com ingresso no semestre para o qual foram classificados.

## **3.7. Da Eliminação**

3.7.1. O candidato será eliminado do Concurso Vestibular se:

a) deixar de comparecer a qualquer das provas;

b) errar todas as questões de uma mesma disciplina na Primeira Etapa, ou de uma mesma prova, na Segunda Etapa;

c) usar, comprovadamente, de fraude ou para ela concorrer;

d) portar telefone celular e usar aparelhos eletrônicos (bip, relógio do tipo Data Bank, walkman, agenda eletrônica, notebook, palmtop, receptor, gravador, calculadora e/ou similares etc) mesmo que desligados, ou armas, mesmo que descarregadas;

e) usar chapéu, boina ou similares;

f) atentar contra a disciplina ou desacatar a quem esteja investido de autoridade para supervisionar, coordenar ou fiscalizar a aplicação das provas;

g) colocar, na Folha-Resposta, nos cadernos das Provas Específicas ou na folha definitiva da Prova de Redação, qualquer marca suscetível de identificação, como: transcrever oração, poema, letra de música, introduzir apelo, informar e-mail, fazer desenhos, mencionar o Curso para o qual está concorrendo etc.;

h) ausentar-se da sala de prova levando Folha-Resposta, Caderno de Provas e Folha Definitiva de Redação, ou outros materiais não permitidos.

#### **ATENÇÃO! Não será permitido o ingresso de candidato ao prédio onde deverá realizar prova caso ele porte aparelho celular, mesmo que desligado. A CCV não se responsabilizará pela guarda e manutenção de qualquer aparelho ou equipamento pertencente a candidato.**

#### 4. Das Vagas

As vagas ofertadas para o primeiro e segundo semestres de 2009 terão a distribuição, por Curso, período letivo regular e turno de acordo com o seguinte quadro:

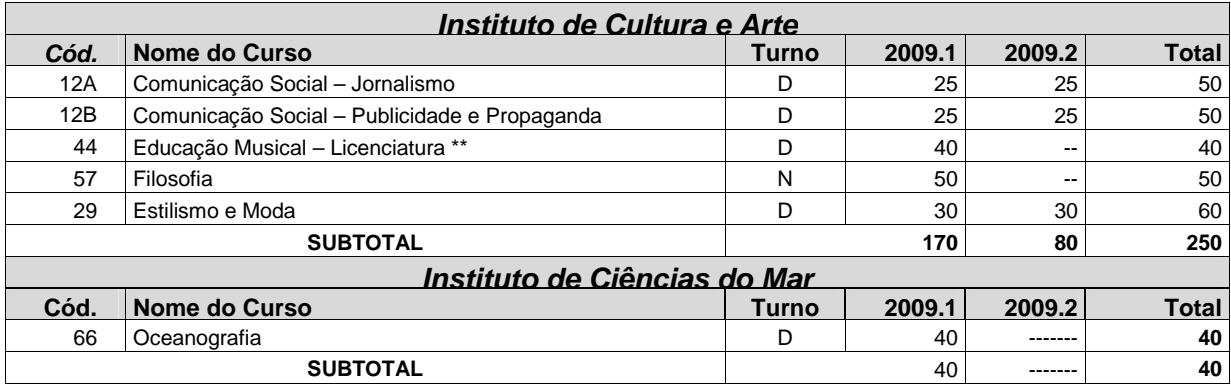

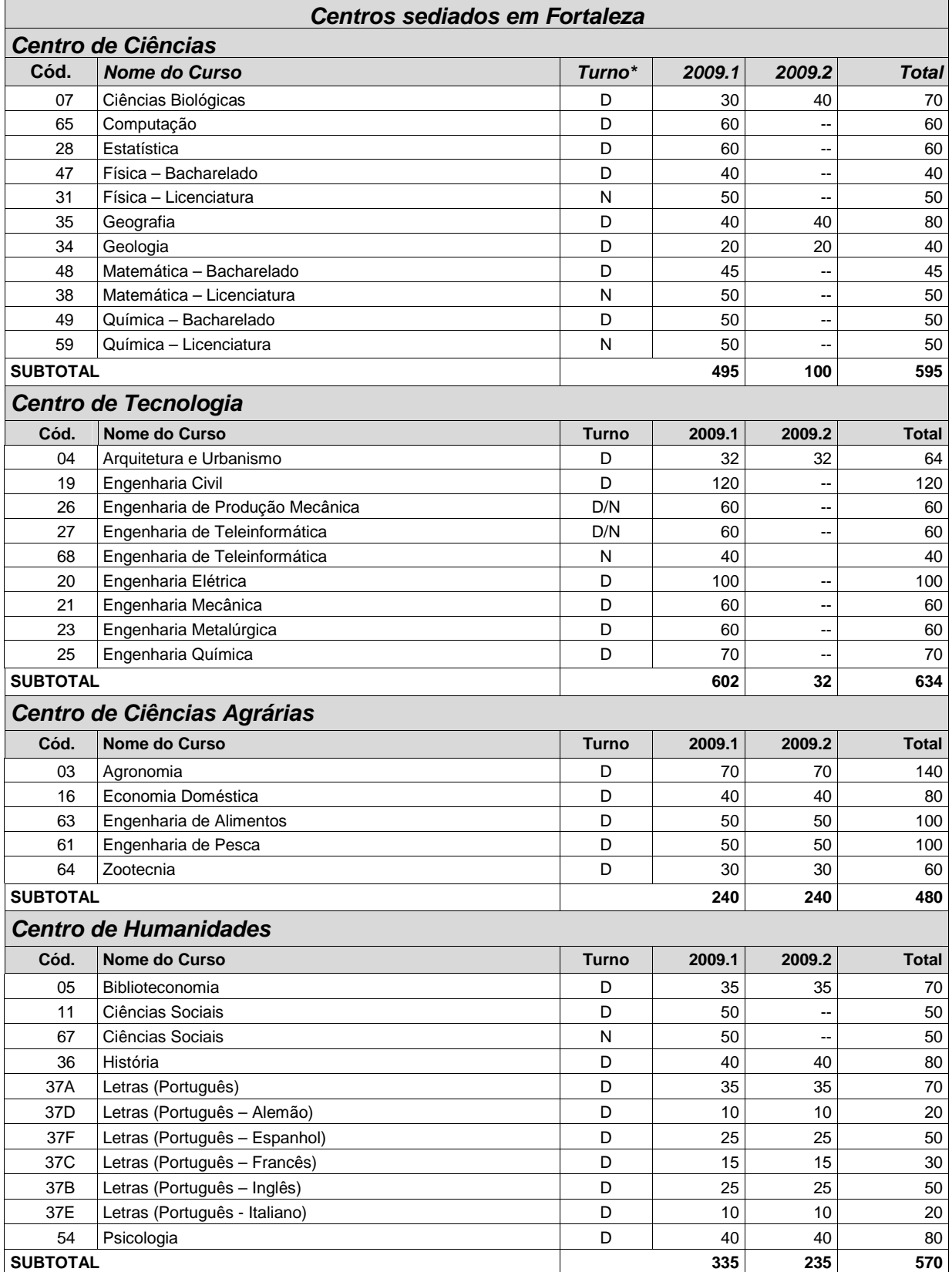

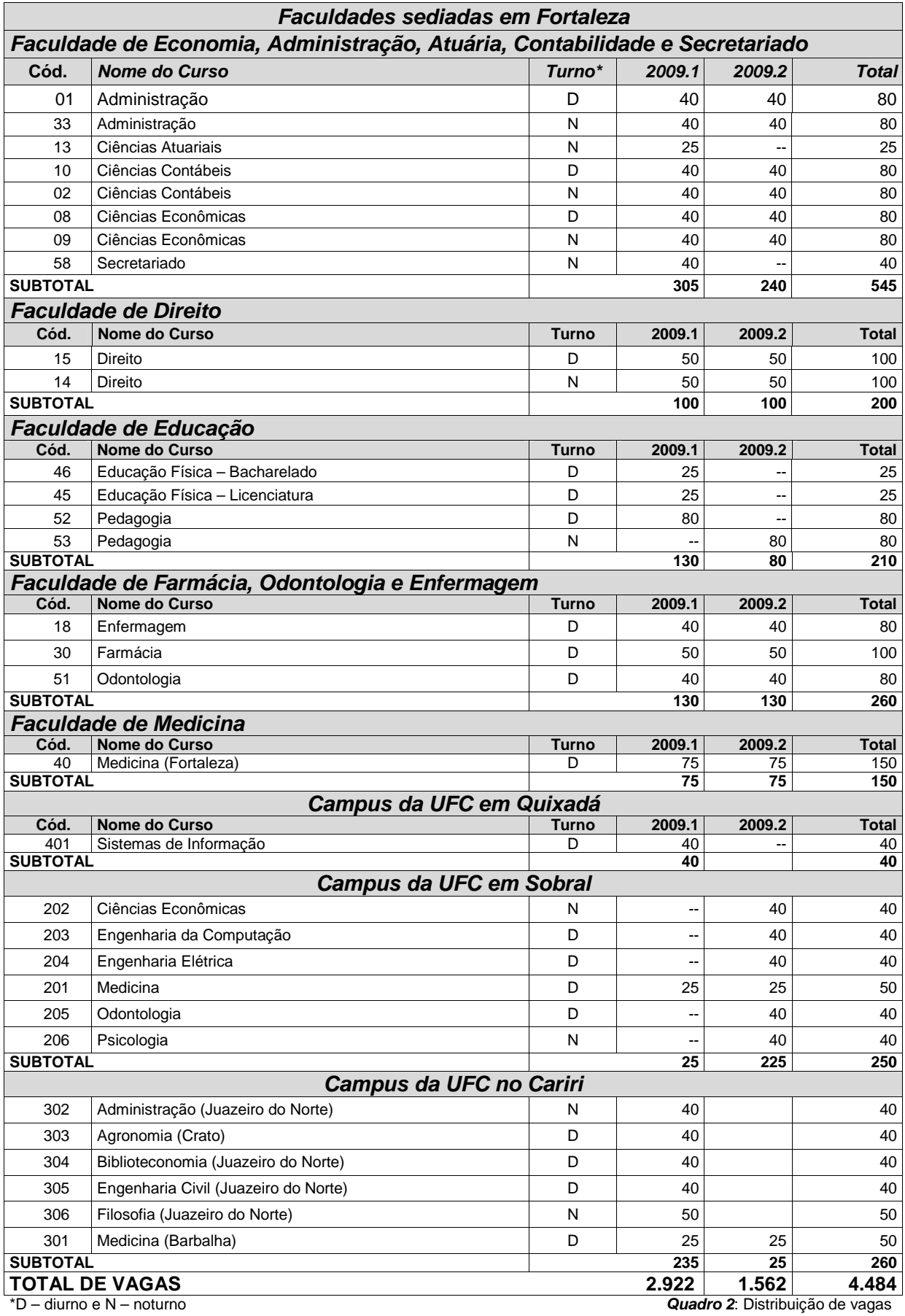

\*\*O Curso de Educação Musical – Licenciatura funciona na Casa de José de Alencar - Messejana.

## **5. Do Calendário de Atividades**

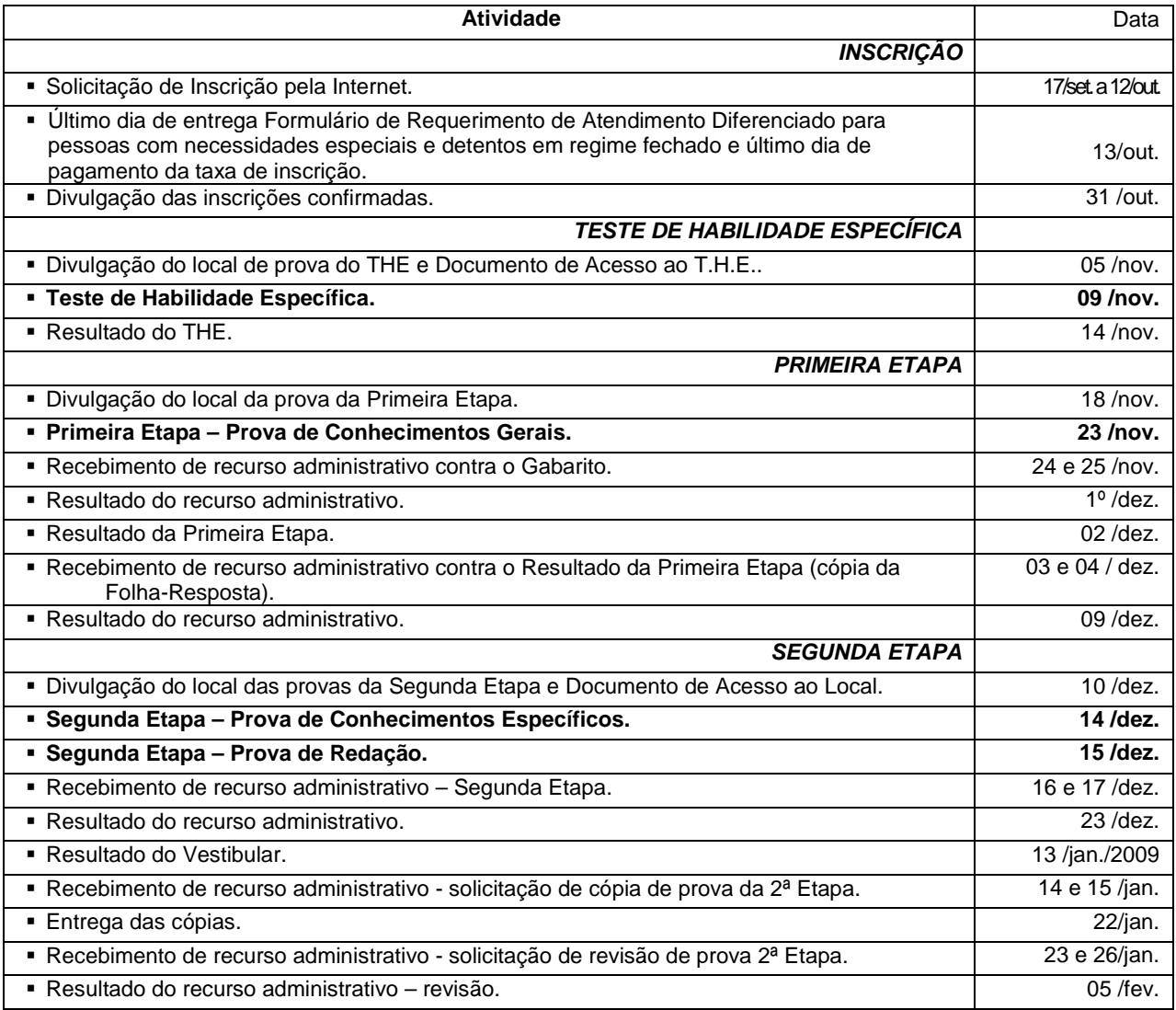

**Quadro 3**: Calendário de Atividades

## 6. Do Acesso às Cópias das Provas

6.1. Os candidatos poderão requerer cópia da Folha-Resposta da Prova de Conhecimentos Gerais mediante o preenchimento e impressão do formulário eletrônico próprio e do pagamento do boleto bancário no valor de R\$15,00 (quinze reais), ambos disponíveis no endereço eletrônico http://www.ccv.ufc.br. Os dois documentos deverão ser entregues na sede da CCV, em Fortaleza, ou enviados através do fone/fax: (85) 33669423, nos dias **03 e 04 de dezembro**, das 9 às 17 horas. A CCV não acatará solicitações enviadas ou entregues em data e/ou horário diferentes dos acima estabelecidos.

6.2. Os candidatos poderão requerer cópia de prova da Segunda Etapa mediante o preenchimento e impressão do formulário eletrônico próprio e do pagamento do boleto bancário no valor de R\$15,00 (quinze reais), por cada prova. O formulário e o boleto serão disponibilizados no endereço eletrônico http://www.ccv.ufc.br. Os dois documentos deverão ser entregues na sede da CCV, em Fortaleza, ou enviados através do fone/fax: (85) 33669423, nos dias **14** e **15 de janeiro de 2009**, das 9 às 17 horas. A CCV não acatará solicitações enviadas em data e/ou horário diferente dos acima estabelecidos.

## 7. Dos Recursos Administrativos

7.1. Os candidatos poderão recorrer quanto à elaboração/gabarito/comentário das provas mediante o preenchimento e impressão do formulário eletrônico próprio, disponibilizado no endereço eletrônico http://www.ccv.ufc.br, devidamente fundamentado e assinado. O documento deverá ser entregue na sede da CCV, em Fortaleza, ou enviado através do fone/fax: (85) 33669423, nos dois primeiros dias úteis após a realização da prova, das 9 às 17 horas. A CCV não acatará reclamações enviadas ou entregues em data, local e/ou horário diferentes dos acima estabelecidos.

7.2. Os candidatos poderão requerer revisão da correção de prova da Segunda Etapa mediante preenchimento de formulário eletrônico próprio, no qual o recorrente especificará a(s) razão(ões) de sua irresignação, indicando **claramente** a(s) questão(ões) para a(s) qual(ais) solicita revisão. O formulário eletrônico de solicitação e o boleto de pagamento, no valor de R\$20,00(vinte reais), por cada prova, serão disponibilizados no endereço eletrônico http://www.ccv.ufc.br, nos dias **23** e **26 de janeiro de 2009,** das 9 às 17 horas. O documento deverá ser entregue na sede da CCV, em Fortaleza, ou enviado através do fone/fax: (85) 33669423. A CCV não acatará solicitações enviadas em data e/ou horário diferente dos acima estabelecidos. No ato da revisão, se constatada falha no procedimento de correção, poderá haver acréscimo ou diminuição na nota anteriormente atribuída.

## 8. Das Disposições Finais

8.1. Não fará prova o candidato que chegar atrasado ou que estiver em local diferente do indicado pela CCV, ou ainda, não entregar o comprovante de Ensino Médio, conforme subitem 2.3.1., ou portar aparelho celular em espaço de prova.

8.2. Para assegurar a lisura e a segurança do exame vestibular, durante a realização das provas será adotado o procedimento de identificação civil dos candidatos mediante verificação do documento de identidade, da coleta da assinatura e das impressões digitais.

8.3. Não haverá segunda chamada de quaisquer das provas.

8.4. Nas provas de Redação e de Conhecimentos Específicos, os rascunhos não serão levados em conta para efeito de correção, bem como as soluções escritas a lápis.

8.5. Não será aceito como comprovante o Certificado de Exame Supletivo do Ensino Médio prestado por menores de 18 anos.

8.6. Para efeito de matrícula, observar-se-á o que regem os subitens 3.6.1. e 3.6.3. deste Edital e os Art. 3<sup>°</sup> e Art. 16 da Resolução/CEPE Nº 01 de 07 de abril de 2004.

8.7. Caso restem vagas em qualquer dos Cursos cujas provas de Conhecimentos Específicos sejam as mesmas, após a matrícula dos candidatos habilitados na forma do Art. 16 da Resolução Nº01 de 07 de abril de 2004, os candidatos classificáveis remanescentes serão reclassificados conforme dispõe o Art. 17 da mesma Resolução e convocados a optar por uma das vagas ainda existentes.

8.8. A equivalência de estudos realizados no exterior, para efeito de conclusão do Ensino Médio, deverá ser comprovada na data de matrícula, mediante documento do Conselho Estadual de Educação.

8.9. Em hipótese alguma haverá devolução do valor correspondente ao da taxa de solicitação de inscrição ou de qualquer outra taxa.

8.10. Ao assinar o Formulário Eletrônico de Solicitação de Inscrição, o candidato declara aceitar as condições e normas estabelecidas neste Edital e na Resolução Nº 01/CEPE/UFC, de 07 de abril de 2004.

8.11. Decorridos cento e vinte dias após a divulgação do resultado final do Concurso Vestibular, as Folhas-Resposta da Prova de Conhecimentos Gerais, bem como a Prova de Redação e as provas de Conhecimentos Específicos serão destruídas.

8.12. Os casos omissos serão resolvidos pela Coordenadoria de Concursos - CCV.

8.13. Em atendimento à Portaria do MEC Nº971/97, seguem abaixo os resultados dos cursos da UFC avaliados no Exame Nacional de Cursos entre 1996 e 2003 e no Exame Nacional de Desempenho dos Estudantes-ENADE em 2004, 2005, 2006 e 2007.

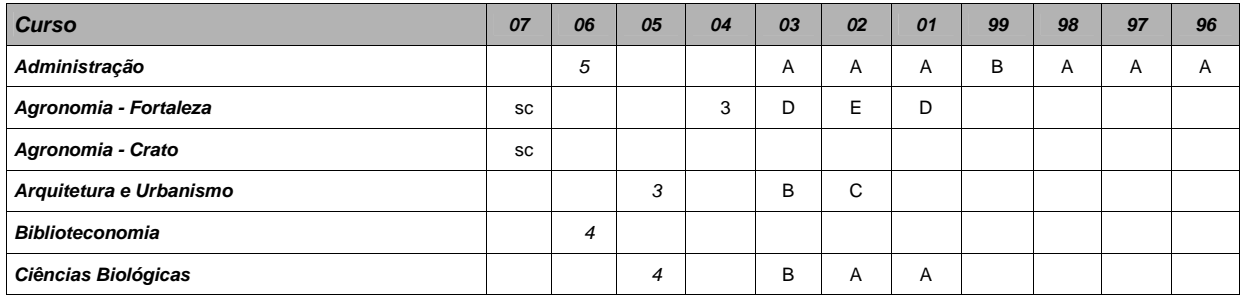

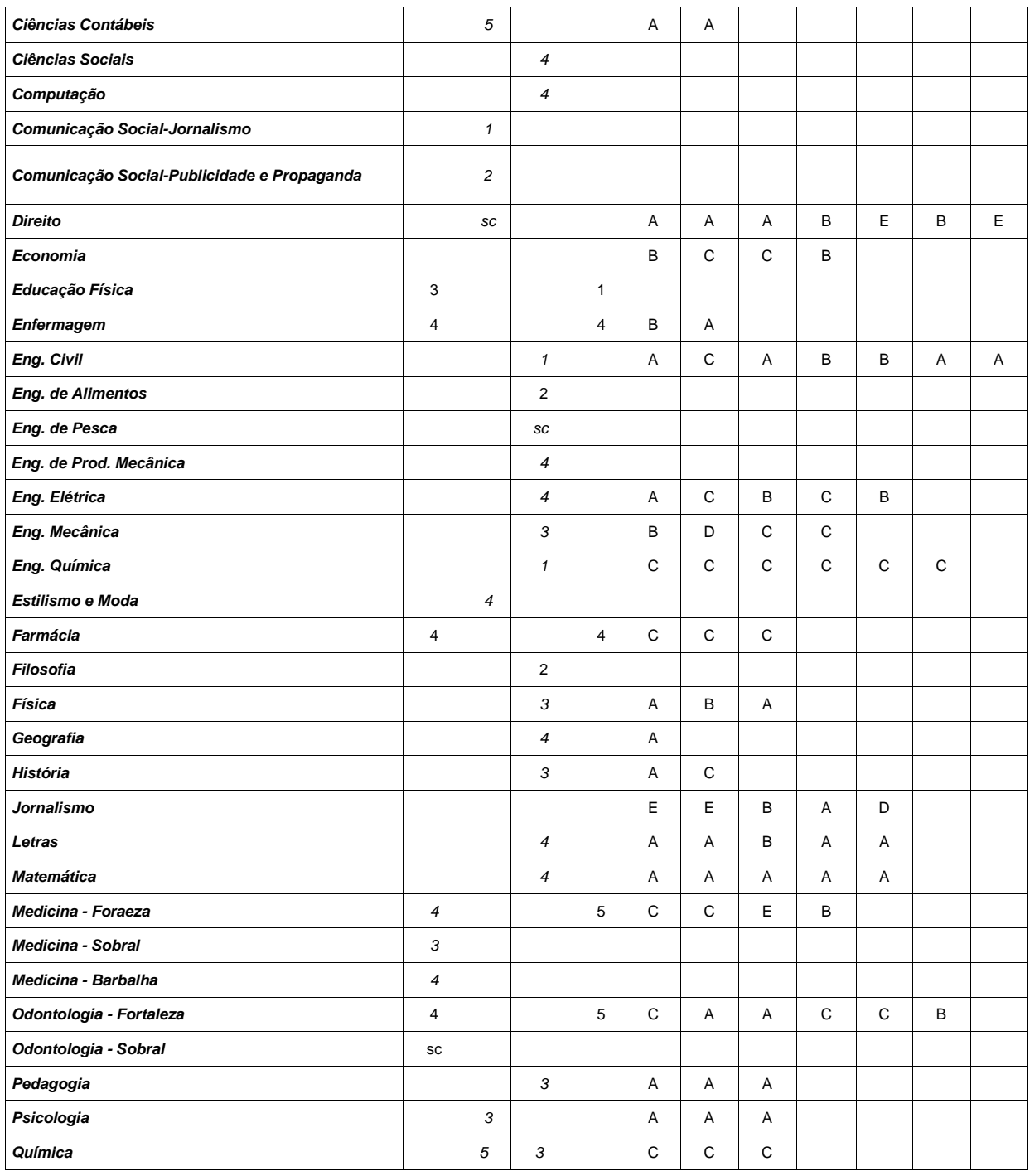

**Quadro 4**: Notas no Exame Nacional de Cursos de 1996 a 2003 e no ENADE em 2004 a 2007 ("sc" indica curso sem conceito).

Fortaleza, 15 de setembro de 2008.

Baniedy under the Conif

**Profa. Maria de Jesus de Sá Correia**  Presidente da CCV